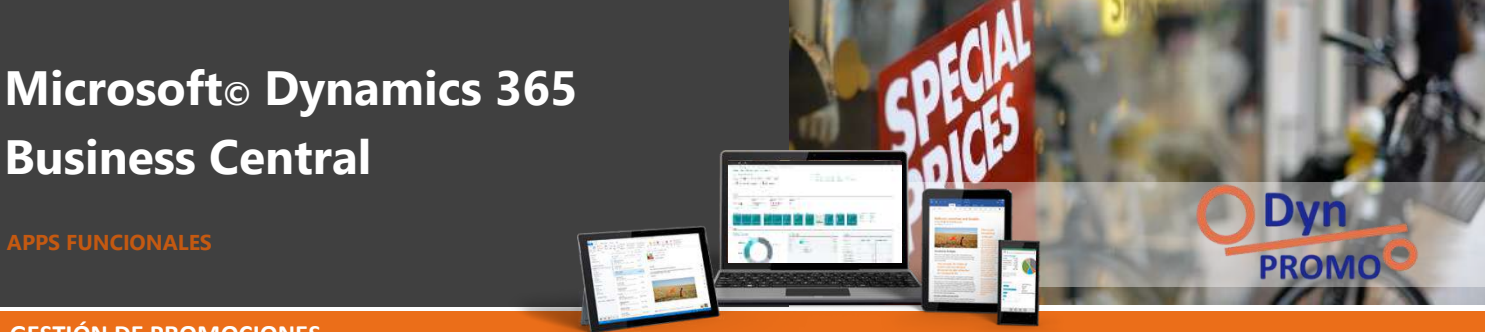

**GESTIÓN DE PROMOCIONES**

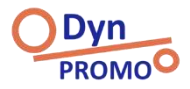

**EXTENSIÓN PARA LA GESTIÓN DE PROMOCIONES Y MICROSOFT DYNAMICS 365 BC** 

Casi cualquier organización que se dedique a la venta, el retail o la distribución mayorista se enfrenta con el enorme reto de **gestionar las distintas iniciativas promocionales que precisa poner en marcha para fomentar las ventas y aumentar la demanda**.

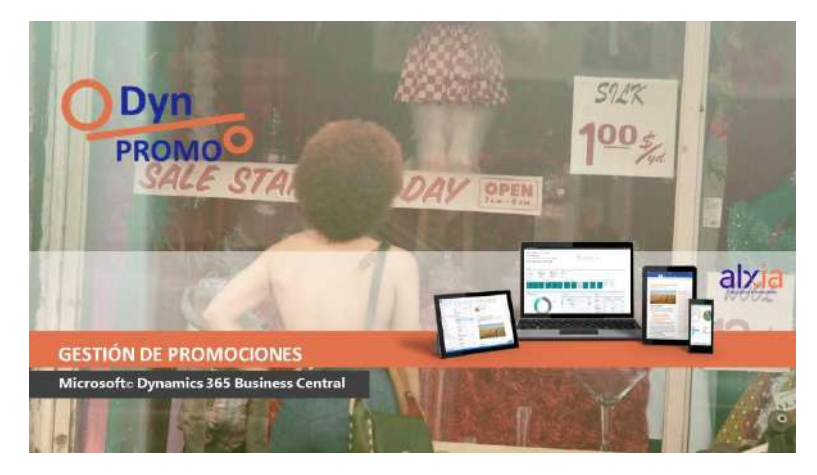

La **extensión funcional de gestión de promociones, DynPROMO**, incorpora un módulo de gestión de promociones tremendamente flexible que **permite configurar y gestionar promociones directamente desde Microsoft Dynamics 365 Business Central, así como, desde un dispositivo POS**, mediante TPV4Retail [\(www.tpv4retail.com\)](http://www.tpv4retail.com/).

Las capacidades de esta extensión permiten adaptar casi cualquier estrategia promocional que pueda idear:

- Configure distintas promociones y defínalas **por centro de responsabilidad**.
- Parametrice las **fechas de aplicación** para que sus promociones se **activen/desactiven automáticamente**.
- Defina promociones **por cliente o por grupos de clientes**.
- Puede tener **productos afectados por distintas promociones**, el sistema determinará y **aplicará la más beneficiosa** para el cliente específico.
- Defina promociones específicas **por familia de productos, por subfamila o por producto**.
- Configure **promociones especiales para clientes fidelizados**.
- Integre su módulo de promociones con los **terminales de venta TPV utilizando TPV4Retail**.

Conozca algunas de las posibilidades…

#### Descuento en importe

El precio unitario se modifica al marcado por la promoción. En el caso de que ya haya una promoción aplicada a la línea de venta, se aplicará aquella que más favorezca al cliente.

#### Producto regalo

Se genera una nueva línea de venta de tipo Producto con el producto que se regala. Si ya hay una promoción aplicada a la línea de venta, el producto no aparecerá.

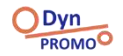

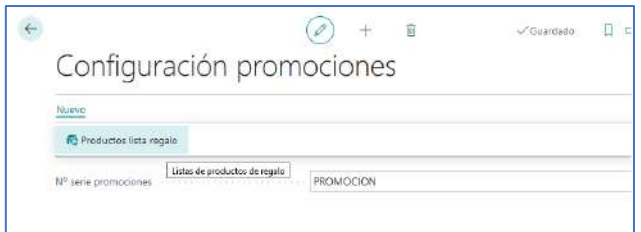

## Producto regalo no inventario

Se genera una nueva línea de venta de tipo Comentario con la descripción del *producto regalo no inventario* que se indique en la promoción. Si ya hay una promoción aplicada a la línea de venta, el producto no aparecerá.

# Porcentaje en unidad indicada

Permite la aplicación de descuentos según el número de unidades indicadas. Si, por ejemplo, tenemos configurada esta promoción para que aplique un 50% en la segunda unidad y en la línea de venta tenemos 4 unidades, tendremos dos unidades al precio original y otras dos con el 50% de descuento. El precio de la línea se calcula proporcionalmente.

## Porcentaje en unidad

Descuentos que se aplican en las líneas de venta a partir de cierta cantidad, por ejemplo, al vender más de 5 unidades se aplica un descuento a la línea. El descuento se aplicará si el nº de unidades de la línea supera al configurado en la promoción.

## Descuento en precio

Se descuenta el importe indicado en la línea de la promoción al precio de la línea de venta.

## Porcentaje escalado

Promociones con porcentaje de descuento a partir de un determinado número de unidades. Se modifica el descuento de la línea de venta según lo que se parametrice en la definición de la promoción.

# X unidades por Y

Promociones tipo 3x2. Se genera una nueva línea de venta con el mismo producto a precio 0. Si la línea ya tiene aplicada una promoción, la línea nueva no aparecerá.

#### Regalo N productos a elegir

Promoción donde el cliente seleccionará productos de regalo de una lista a elegir. Se asocia a la línea de la promoción una lista de productos regalo.

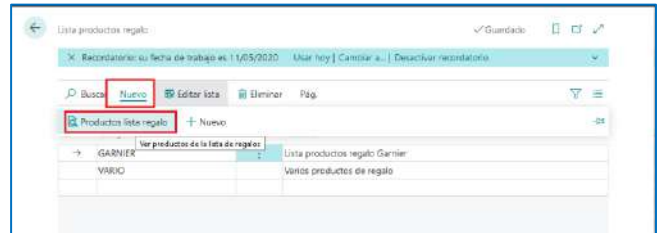

**DynPROMO ofrece todas las funcionalidades que su departamento comercial y de Marketing precisa poner en marcha. Nada puede condicionar su competitividad, su negocio necesita crecer y desarrollar estrategias comerciales sin limitaciones tecnológicas.**

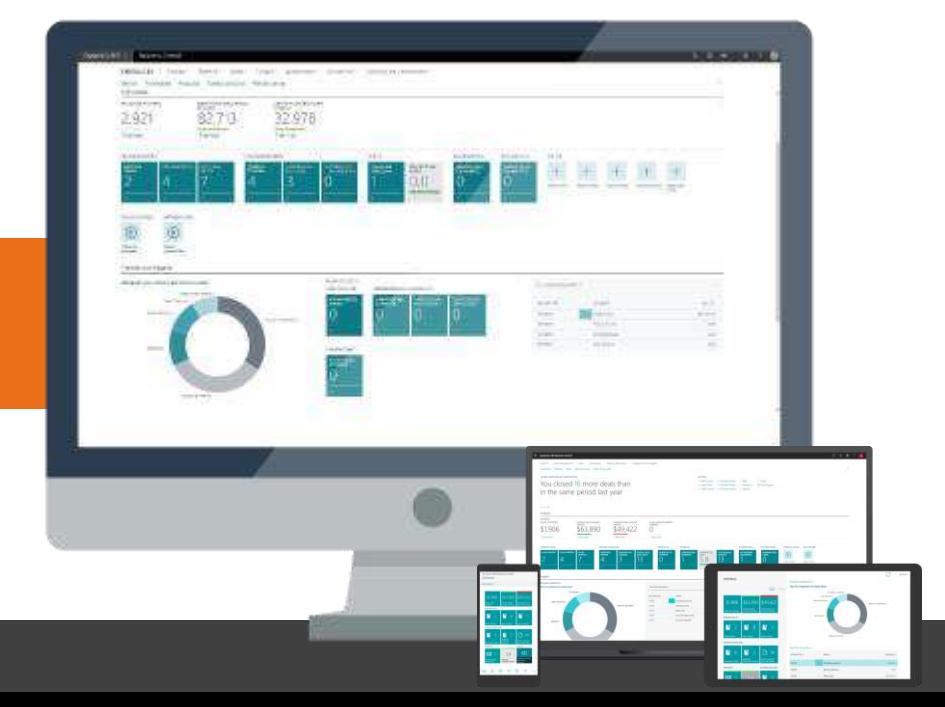

Descubre el amplio catálogo de extensiones para Dynamics 365 Business Central que tenemos disponibles en Go Líve!.

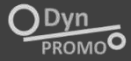